# **Siti Internet**

Objekttyp: **Group**

Zeitschrift: **Archi : rivista svizzera di architettura, ingegneria e urbanistica = Swiss review of architecture, engineering and urban planning**

Band (Jahr): **- (1999)**

Heft 6

PDF erstellt am: **16.07.2024**

### **Nutzungsbedingungen**

Die ETH-Bibliothek ist Anbieterin der digitalisierten Zeitschriften. Sie besitzt keine Urheberrechte an den Inhalten der Zeitschriften. Die Rechte liegen in der Regel bei den Herausgebern. Die auf der Plattform e-periodica veröffentlichten Dokumente stehen für nicht-kommerzielle Zwecke in Lehre und Forschung sowie für die private Nutzung frei zur Verfügung. Einzelne Dateien oder Ausdrucke aus diesem Angebot können zusammen mit diesen Nutzungsbedingungen und den korrekten Herkunftsbezeichnungen weitergegeben werden.

Das Veröffentlichen von Bildern in Print- und Online-Publikationen ist nur mit vorheriger Genehmigung der Rechteinhaber erlaubt. Die systematische Speicherung von Teilen des elektronischen Angebots auf anderen Servern bedarf ebenfalls des schriftlichen Einverständnisses der Rechteinhaber.

### **Haftungsausschluss**

Alle Angaben erfolgen ohne Gewähr für Vollständigkeit oder Richtigkeit. Es wird keine Haftung übernommen für Schäden durch die Verwendung von Informationen aus diesem Online-Angebot oder durch das Fehlen von Informationen. Dies gilt auch für Inhalte Dritter, die über dieses Angebot zugänglich sind.

Ein Dienst der ETH-Bibliothek ETH Zürich, Rämistrasse 101, 8092 Zürich, Schweiz, www.library.ethz.ch

## **http://www.e-periodica.ch**

## siti internet

Christian Crinari

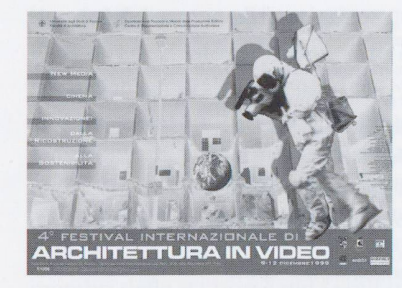

Le possibili applicazioni di questa tecnologia sono immense. Si va dall'aspetto ludico <sup>a</sup> quello educativo, sappiamo che gli astronauti della NASA usano una tecnologia analoga (nello scopo) per esercitare le procedure di lavoro nello spazio. È possibile rappresentare ponti, gallerie, opere architettoniche, musei, meccanismi, robot, arredamenti, ogni tipo di costruzione o tipo di oggetto e visualizzarne i dettagli costruttivi avvicinandosi, ruotando l'oggetto e cambiare prospettiva per verificare l'integrazione con il paesaggio, ma soprattutto di esportare su ogni macchina questo prodotto, attraverso Internet. Ovunque si tratta di rappresentare qualcosa, il vRML è un potente strustrumento. Esistono mondi di tutti i tipi, integrati con pagine html <sup>e</sup> immagini. Ad esempio la camera di commercio di Milano ha realizzato un mondo vrml della propria sede. <sup>È</sup> possibile entrarvi, <sup>e</sup> cliccare su opportune icone per compilare formulari, leggere informazioni eccetera.

Poiché si tratta di una tecnologia cosi versatile, non si può dire che sia specifica per l'ingegneria civile, ma al contrario può essere molto utile all'ingegneria civile come all'architettura, la medicina, la geologia, la geografia, ecc.

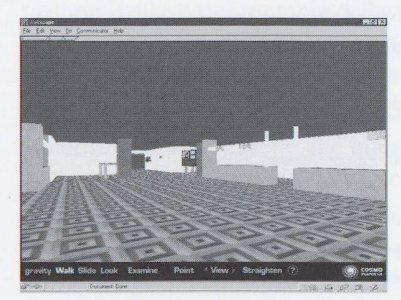

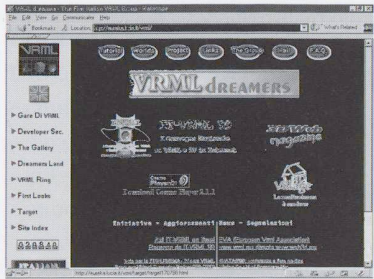

#### Sviluppi

I possibili impressionanti sviluppi sono limitati dall'attuale ristrettezza di banda delle connessioni Internet, ma l'integrazione di mondi con filmati in tempo reale, o la rappresentazione del viso umano, di un nostro ego che vive <sup>e</sup> agisce su Internet non <sup>è</sup> tanto lontana.

### Cosa occorre in pratica

Per visualizzare i mondi VRML occorre un normale browser Internet (Netscape Communicator 4 è ottimo) con un opportuno plugin, o software aggiuntivo, che è in grado di interpretare i file di testo VRM e tradurli in immagini nel browser. Si tratta di software gratuiti e scaricabili da Internet o forniti nei CD-ROM delle riviste di informatica. Poiché i mondi vrml sono file piuttosto voluminosi (per vedere la torre Eiffel occorrono circa 3-400 kB di dati da scaricare), occorre disporre di una connessione internet fluida, almeno 56kbps. È spesso vantaggioso scaricare tero mondo in formato zip (la compressione di file di testo è molto efficace) e esplorarlo con calma in locale, molto più velocemente. Al nostro computer è richiesto inoltre il lavoro di calcolo dei poligoni, rotazione degli oggetti e cosí via, per cui occorre che la macchina abbia una certa potenza (anche di RAM) e una scheda grafica all'altezpena la visualizzazione <sup>a</sup> scatti delle immagini.

#### Links

Attraverso questi link è possibile esplorare personalmente i mondi VRML, saperne di più e anche imparare a crearli. I motori di ricerca contengono moltissime risorse su questo tema. http://eureka.lucia.it/vrml Sito italiano contenente vari mondi, tutorial <sup>e</sup> tutto quanto può offrire un gruppo di giovani appassionati di VRML. http://www.mi.camcom.it/vRML/Camera di commercio di Milano in vrml

97